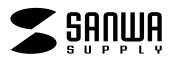

 $\bullet$  $\bullet$ **JD-MCPU36**

JD-MCPU36

Windows Word

1) 2) 3)  $11$  $\Phi$  $5)$  $\sim$  2 3

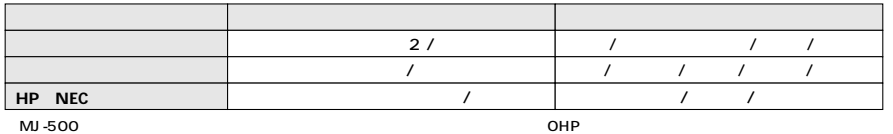

 $\begin{array}{c|c} \hline \multicolumn{3}{c|c}{} & \multicolumn{3}{c|c}{} & \multicolumn{3}{c|c}{} & \multicolumn{3}{c|c}{} & \multicolumn{3}{c|c}{} & \multicolumn{3}{c|c}{} & \multicolumn{3}{c|c}{} & \multicolumn{3}{c|c}{} & \multicolumn{3}{c|c}{} & \multicolumn{3}{c|c}{} & \multicolumn{3}{c|c}{} & \multicolumn{3}{c|c}{} & \multicolumn{3}{c|c}{} & \multicolumn{3}{c|c}{} & \multicolumn{3}{c|c}{} & \multicolumn{3}{c|c}{} &$ 

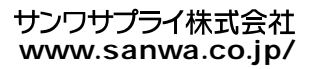